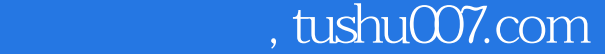

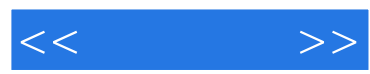

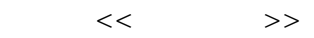

- 13 ISBN 9787122046864
- 10 ISBN 7122046869

出版时间:2009-5

页数:346

PDF

更多资源请访问:http://www.tushu007.com

## $<<$

## $,$  tushu007.com

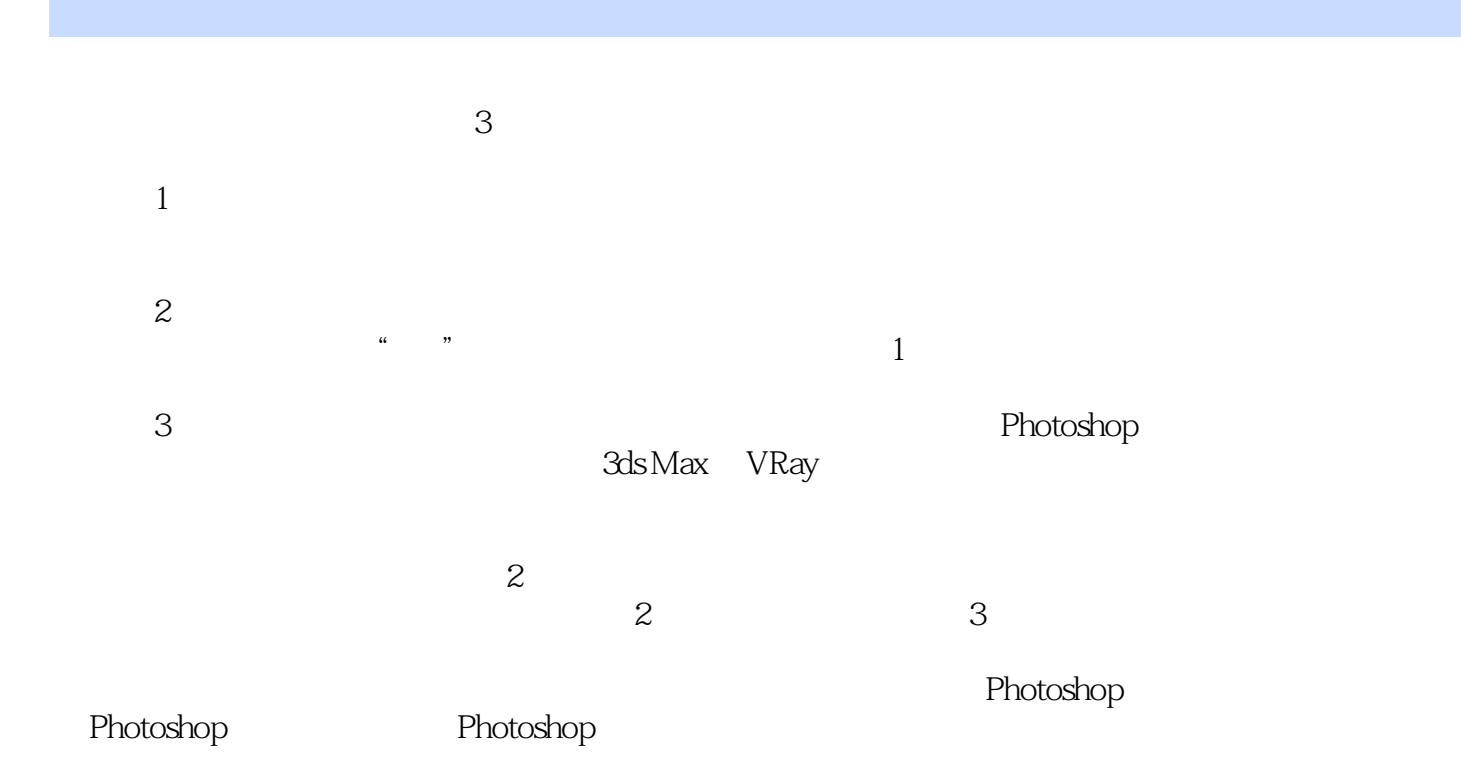

 $4.8\%$ 

 $(1)$ 

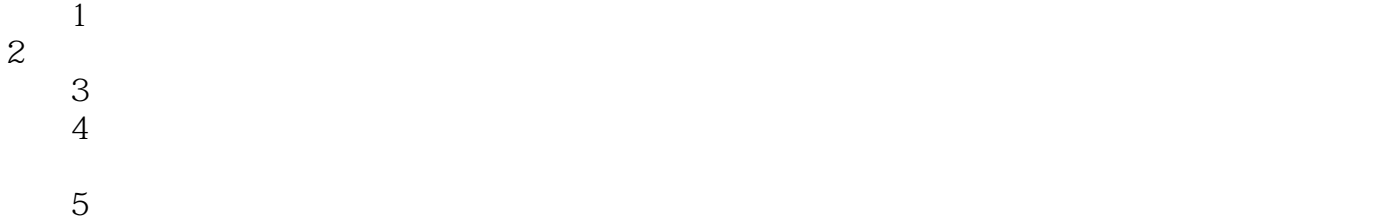

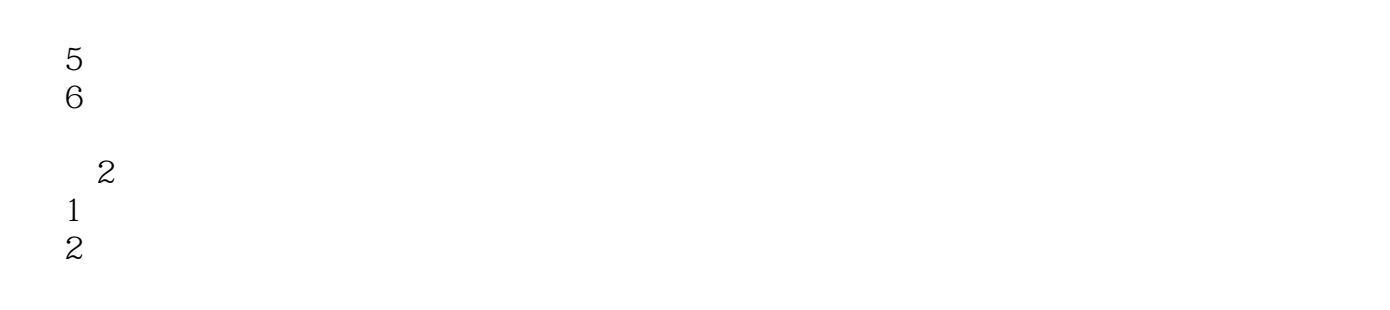

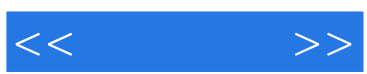

 $\mathbf 1$ 

 ${\rm Photoshop \, CS4} \hspace{2.2cm} {\rm Photoshop \, CS4} \hspace{2.2cm} {\rm Photoshop \, CS4} \hspace{2.2cm} {\rm Photoshop \, CS4}$ Photoshop CS4 3ds Max+VRay 3ds Max+VRay WRay  $3d$ s Max+VRay Maya+Affter Effects CS4

 $Photoshop CS4$ 

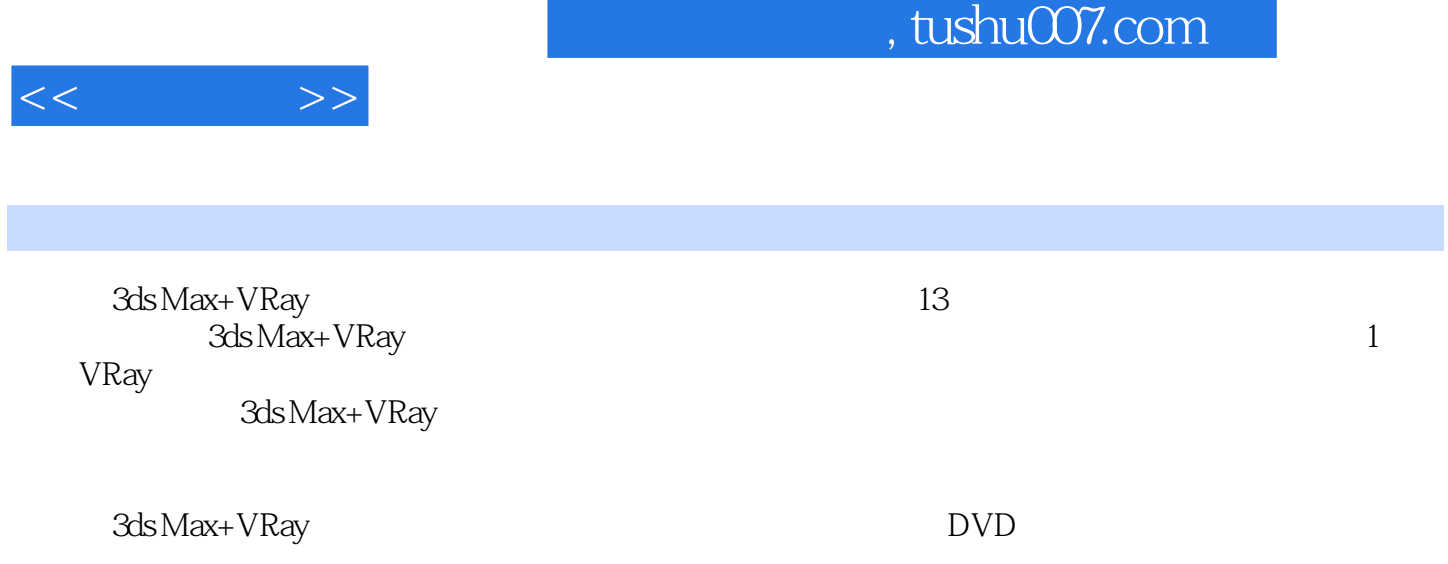

3ds Max+VRay

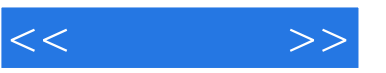

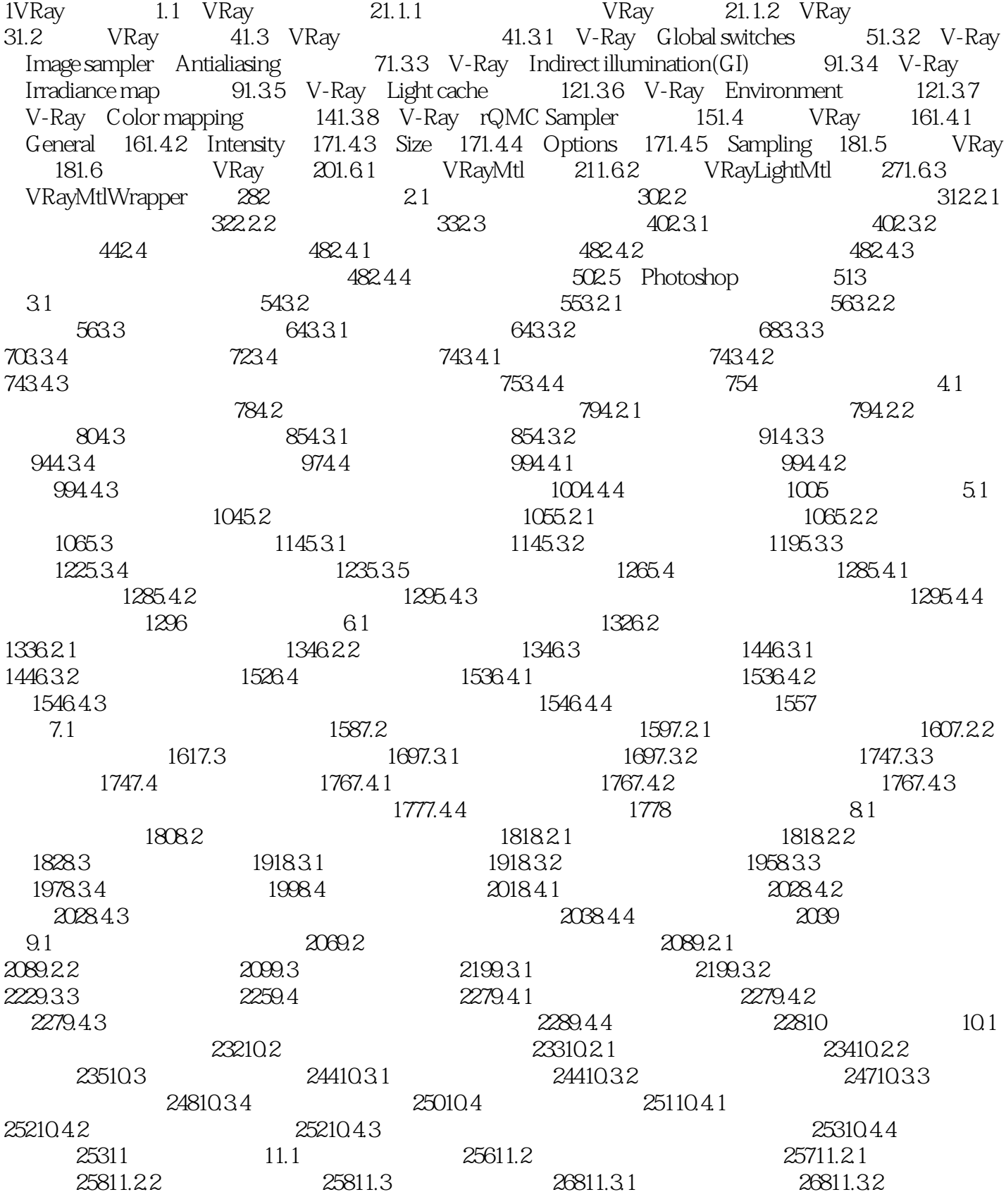

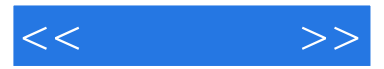

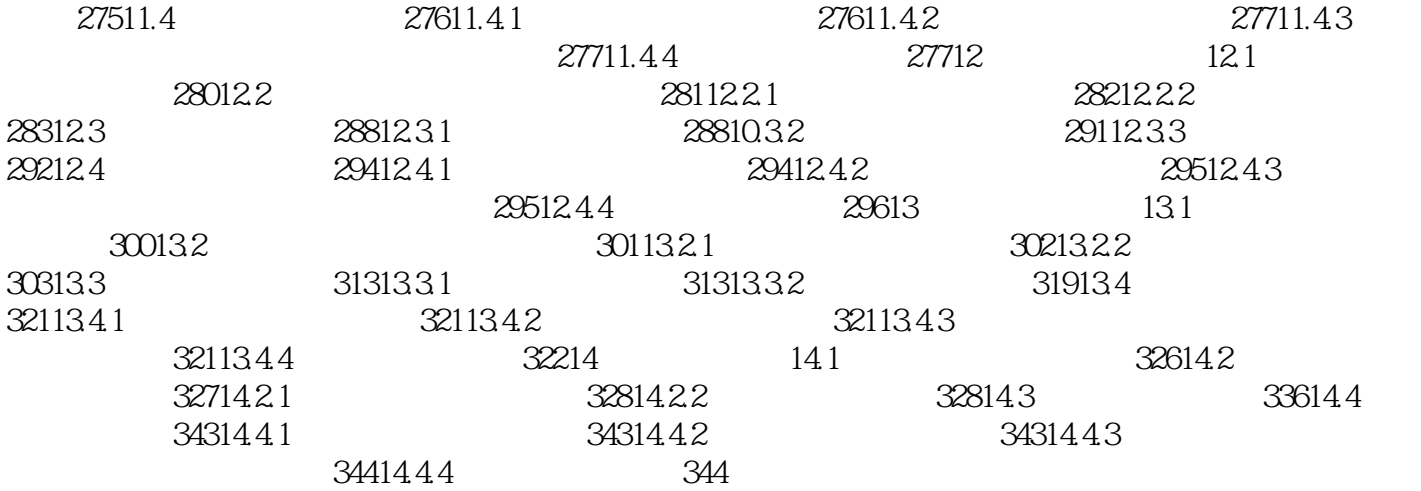

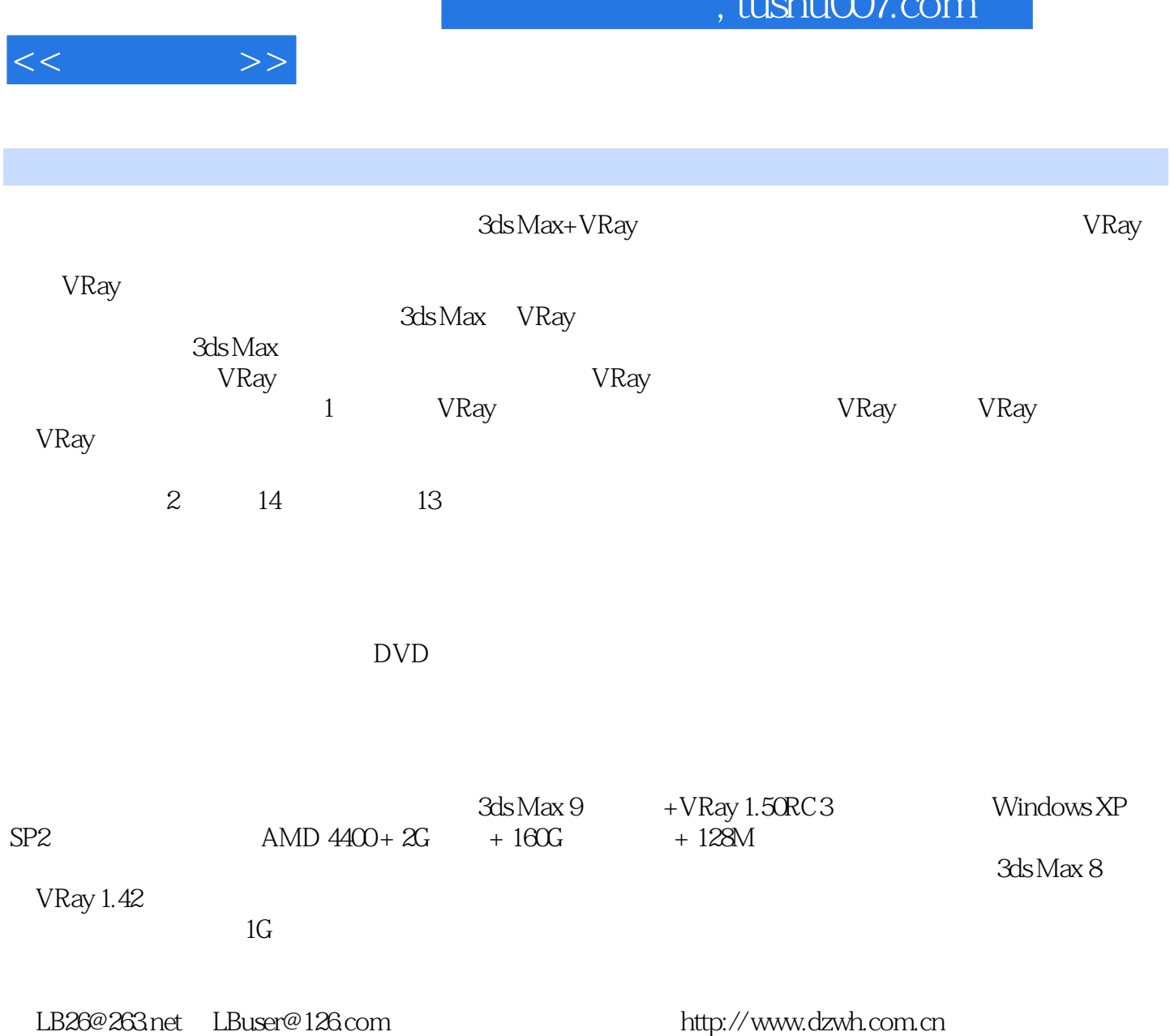

 $\sim$  1  $\sim$   $\sim$ 

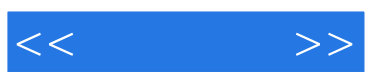

本站所提供下载的PDF图书仅提供预览和简介,请支持正版图书。

更多资源请访问:http://www.tushu007.com